## **1 DEVICE COMMAND**

## **1.1 Tracker**

## **Command**

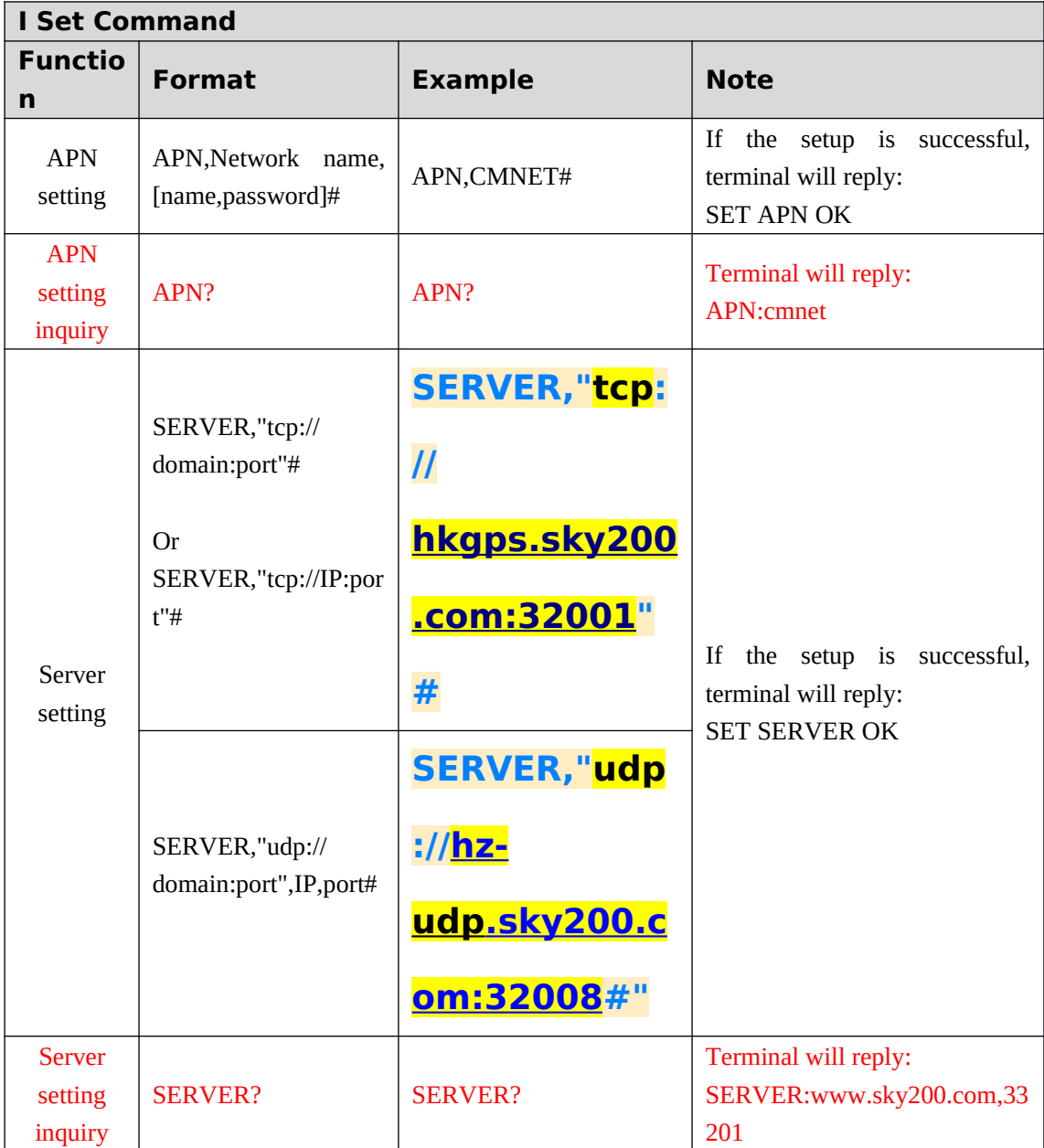

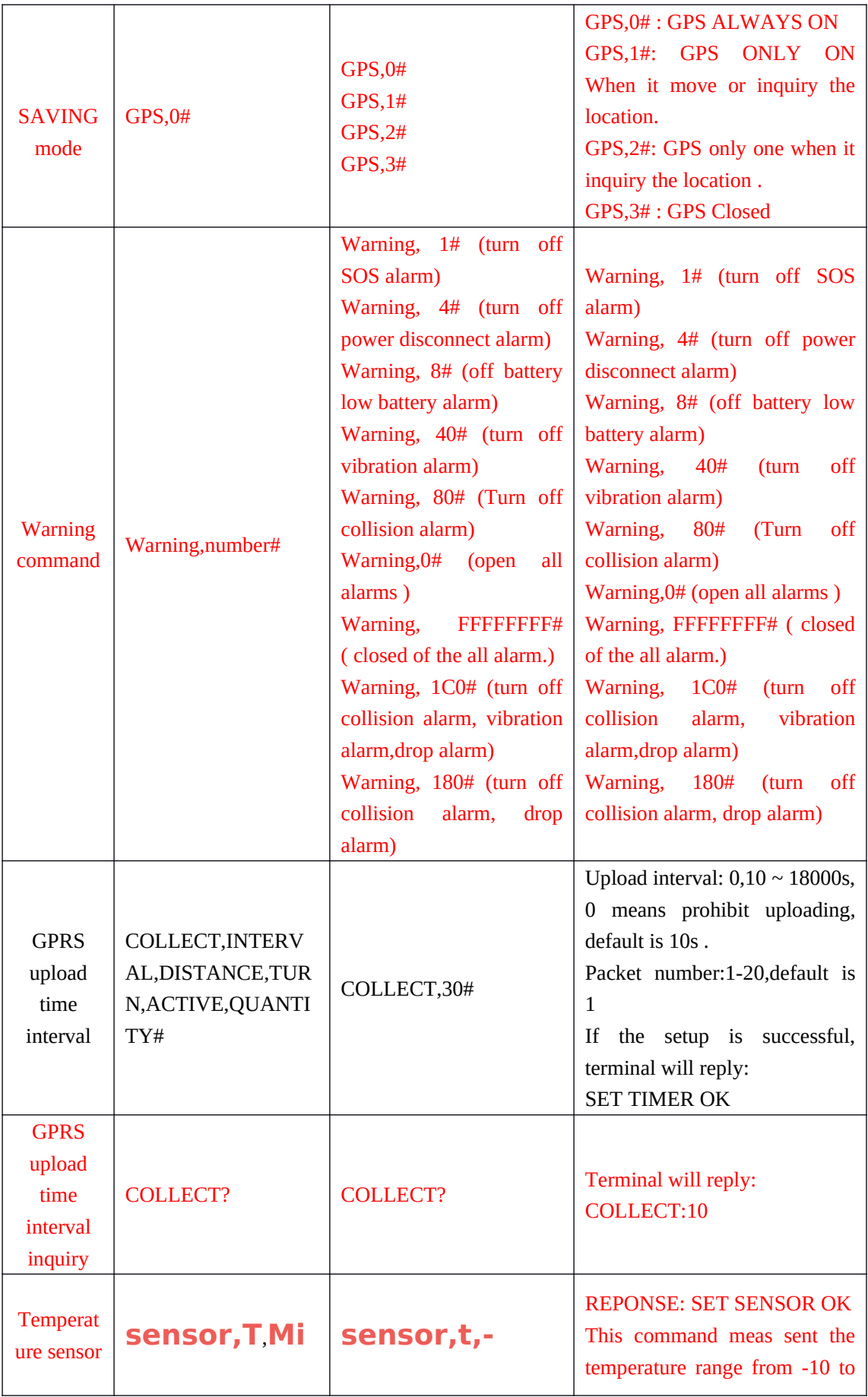

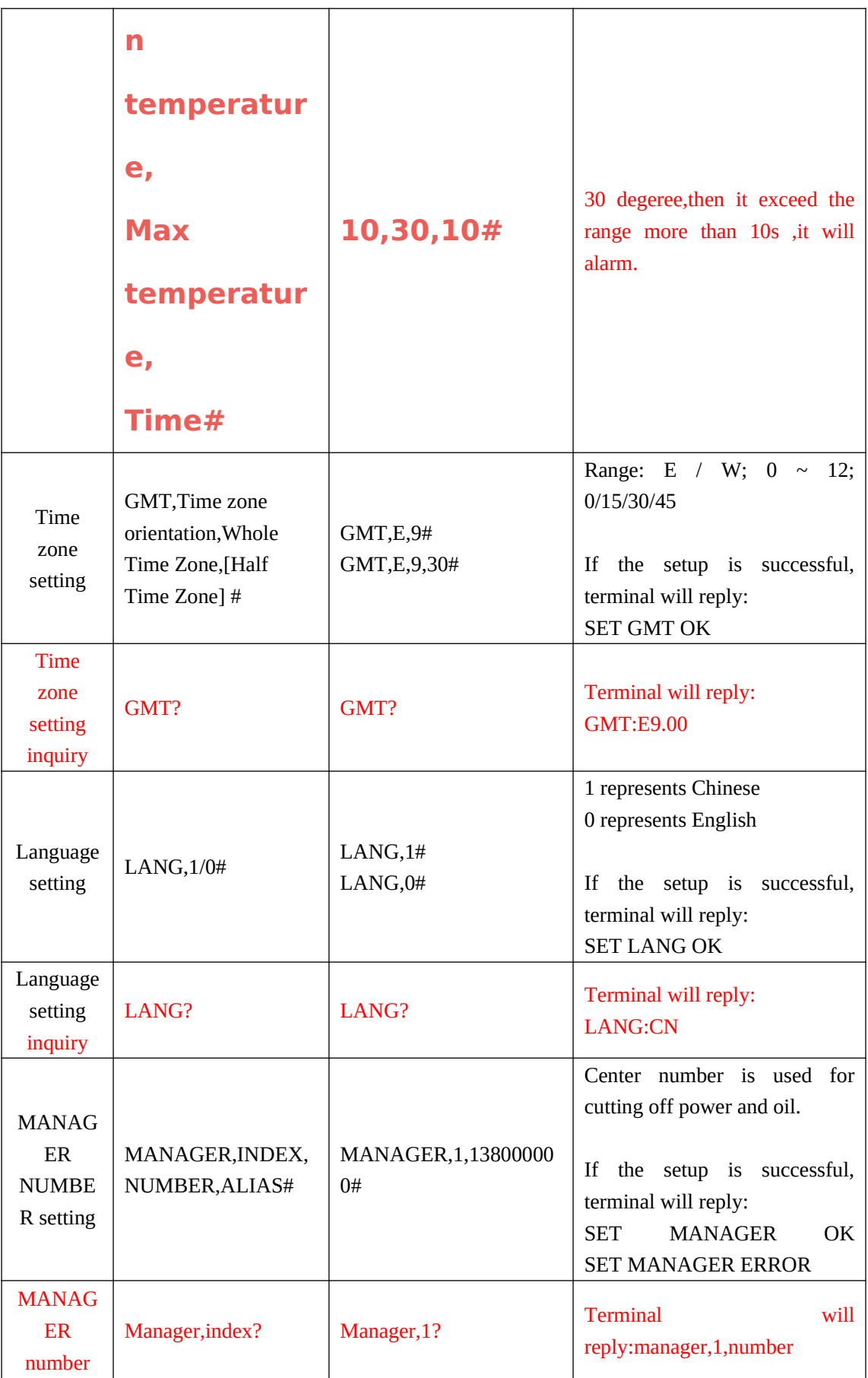

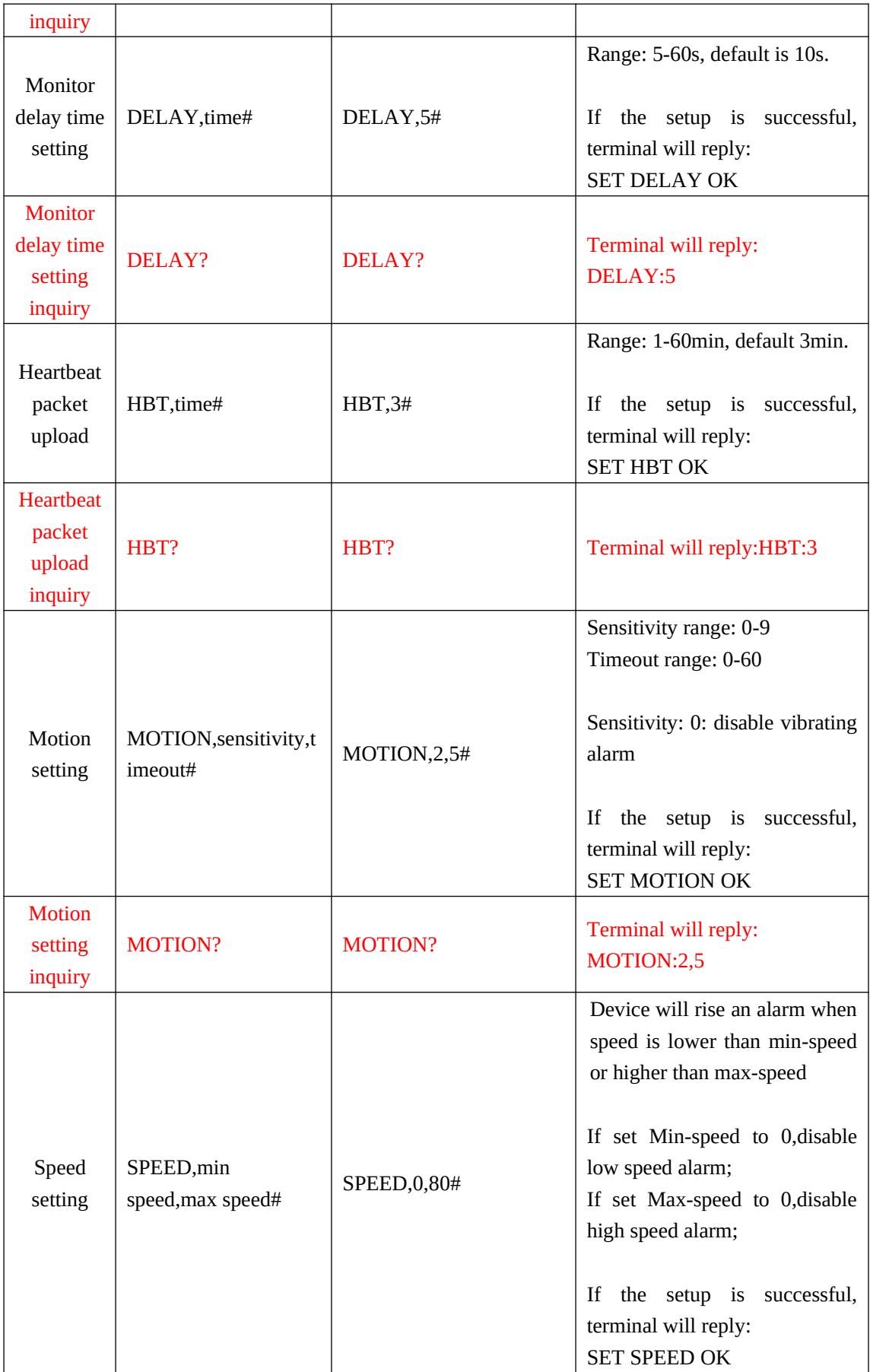

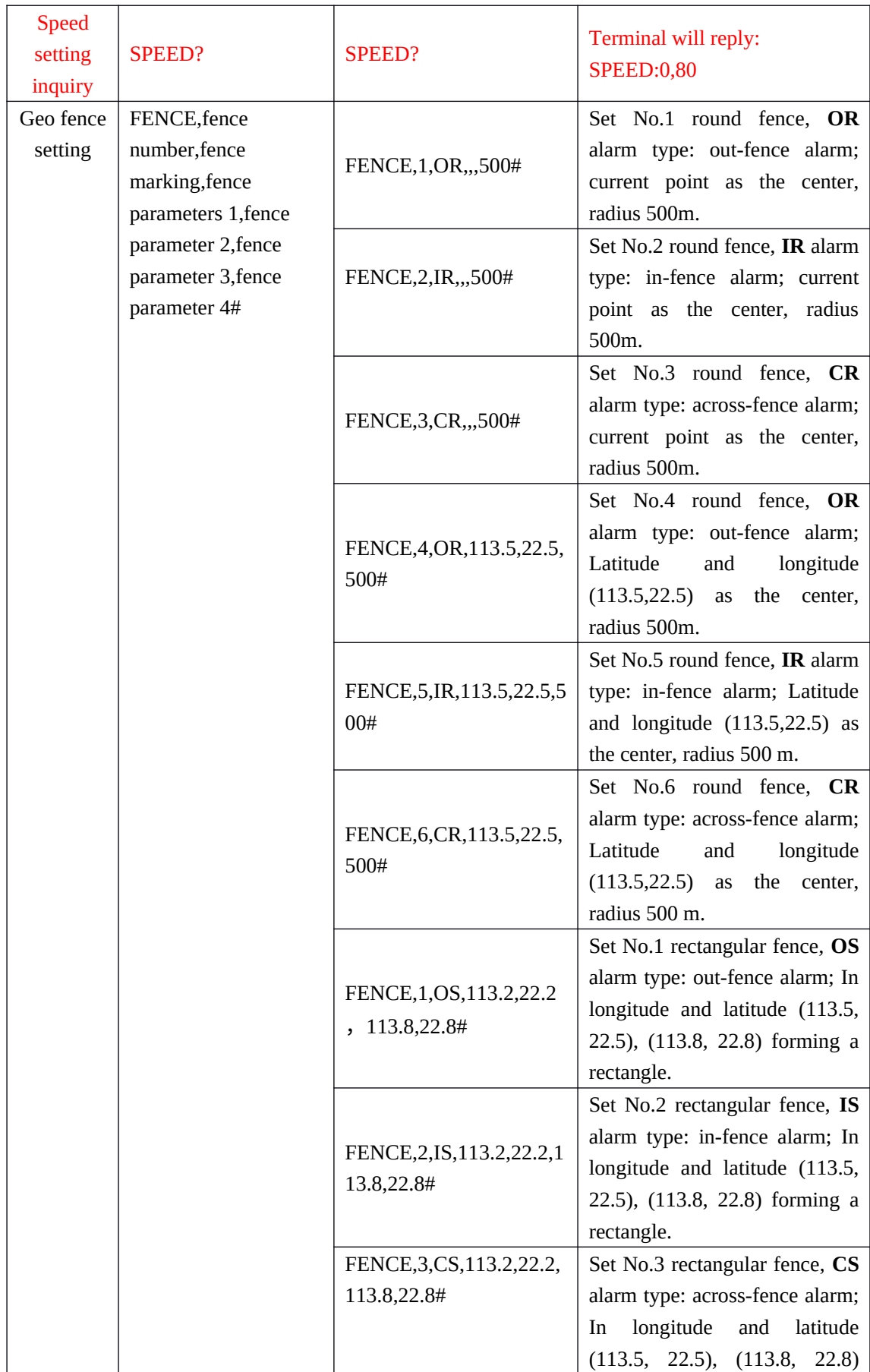

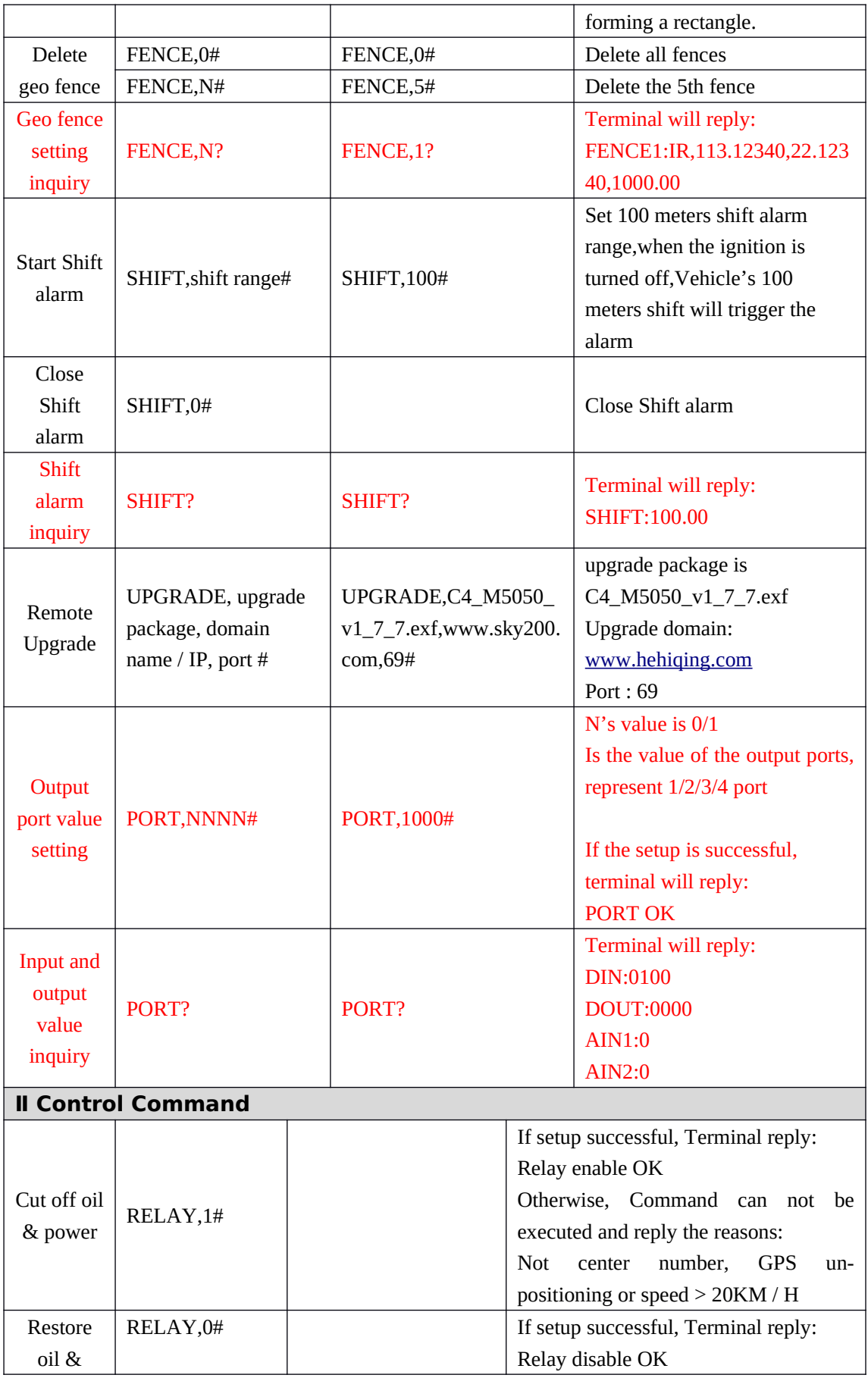

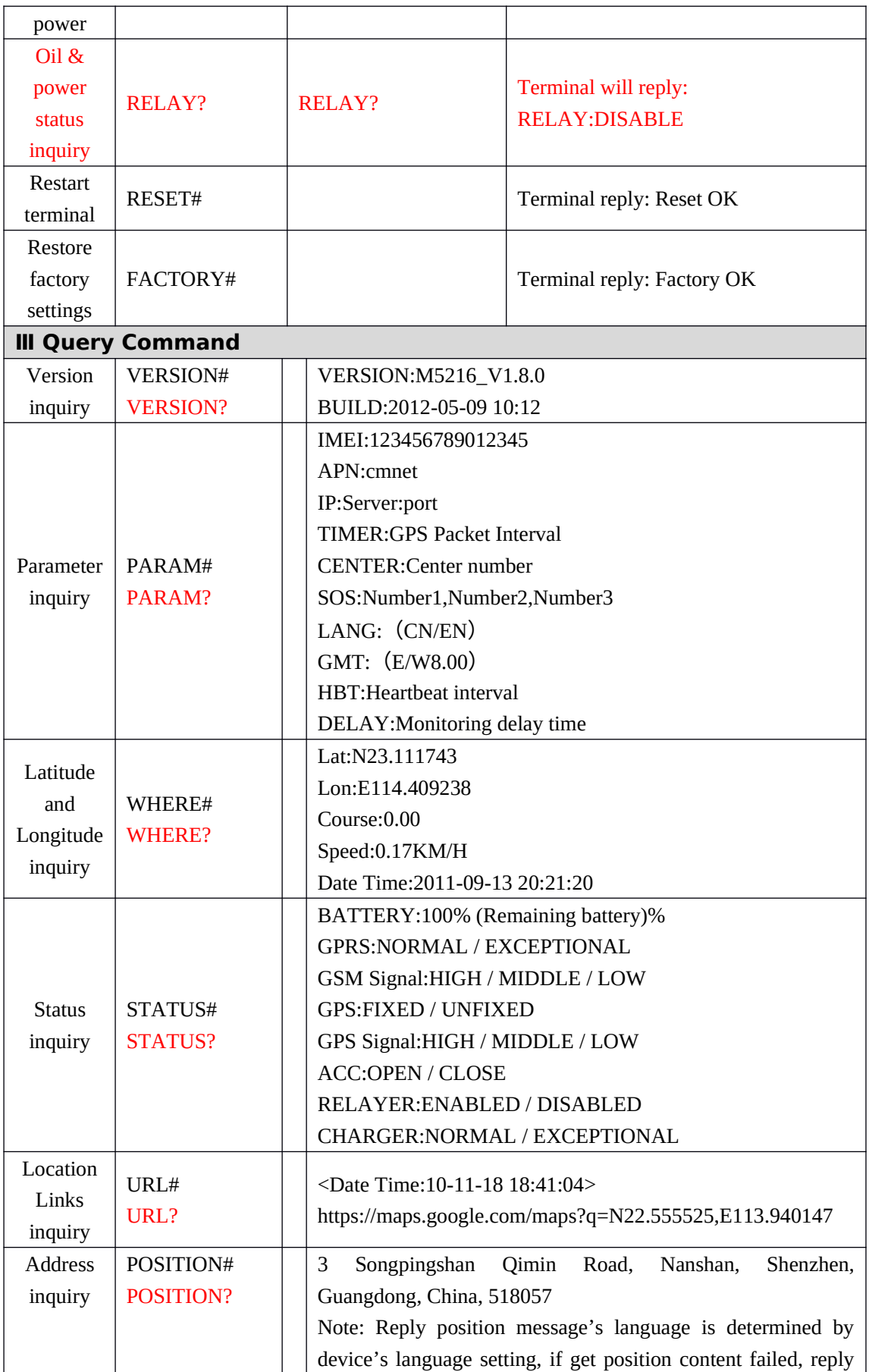

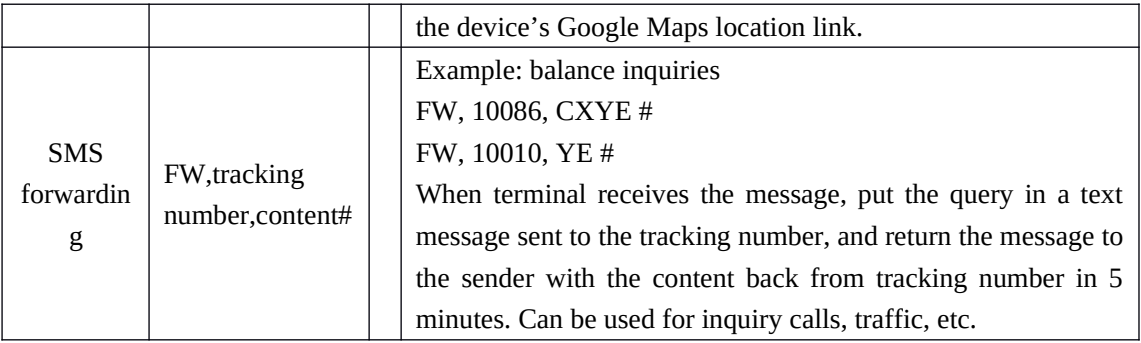